# **pgsql stub Documentation**

*Release 1.0*

**me**

July 15, 2015

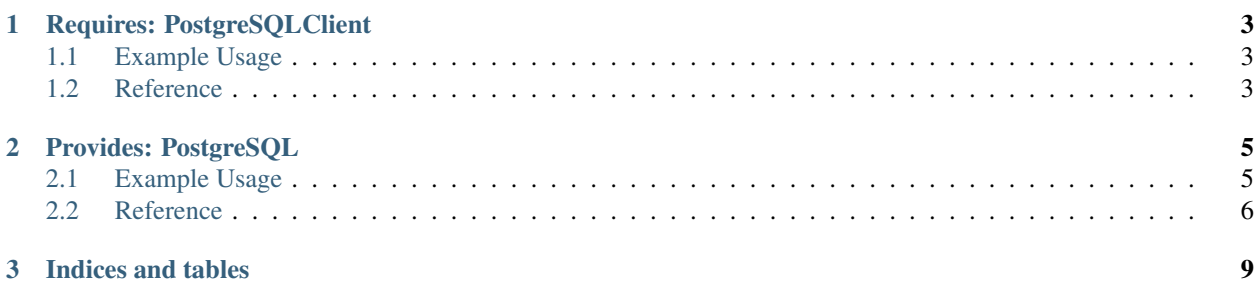

Contents:

# **Requires: PostgreSQLClient**

### <span id="page-6-3"></span><span id="page-6-1"></span><span id="page-6-0"></span>**1.1 Example Usage**

This is what a charm using this relation would look like:

```
from charmhelpers.core import hookenv
from charmhelpers.core.reactive import hook
from charmhelpers.core.reactive import when
from charmhelpers.core.reactive import when_file_changed
from charmhelpers.core.reactive import set_state
from charmhelpers.core.reactive import remove_state
@hook('db-relation-joined')
def request_db(pgsql):
    pgsql.change_database_name('mydb')
   pgsql.request_roles('myrole', 'otherrole')
@hook('config-changed')
def check_admin_pass():
    admin_pass = hookenv.config('admin-pass')
   if admin_pass:
        set_state('admin-pass')
    else:
       remove_state('admin-pass')
@when('db.database.available', 'admin-pass')
def render_config(pgsql):
    render_template('app-config.j2', '/etc/app.conf', {
        'db_conn': pgsql.connection_string(),
        'admin_pass': hookenv.config('admin-pass'),
    })
@when_file_changed('/etc/app.conf')
def restart_service():
   hookenv.service_restart('myapp')
```
## <span id="page-6-2"></span>**1.2 Reference**

class requires.**PostgreSQLClient**(*relation\_name*, *conversations=None*)

#### <span id="page-7-0"></span>**change\_database\_name**(*dbname*)

Tell the PostgreSQL server to provide us with a database with a specific name.

Parameters **dbname** (*[str](https://docs.python.org/library/functions.html#str)*) – New name for the database to use.

#### **connection\_string**()

Get the connection string, if available, or None.

#### **database**()

Get the database, if available, or None.

#### **host**()

Get the host, if available, or None.

#### **password**()

Get the password, if available, or None.

#### **port**()

Get the port, if available, or None.

#### **request\_roles**(*\*roles*)

Tell the PostgreSQL server to provide our user with a certain set of roles.

Parameters **roles** (*[list](https://docs.python.org/library/functions.html#list)*) – One or more role names to give to this service's user.

#### **schema\_password**()

Get the schema\_password, if available, or None.

#### **schema\_user**()

Get the schema\_user, if available, or None.

#### **user**()

Get the user, if available, or None.

### **Provides: PostgreSQL**

### <span id="page-8-1"></span><span id="page-8-0"></span>**2.1 Example Usage**

This is what a charm using this relation would look like:

```
# in the postgres charm:
from charmhelpers.core import hookenv # noqa
from charmhelpers.core import unitdata
from charmhelpers.core.reactive import when
from common import (
   user_name,
   create_user,
   reset_user_roles,
   ensure_database,
   get_service_port,
)
@when('db.roles.requested')
def update_roles(pgsql):
   for service, roles in pgsql.requested_roles():
       user = user_name(pgsql.relation_name(), service)
       reset_user_roles(user, roles)
       pgsql.ack_roles(service, roles)
@when('db.database.requested')
def provide_database(pgsql):
   for service, database in pgsql.requested_databases():
       if not database:
            database = service
       roles = pgsql.requested_roles(service)
        user = user_name(pgsql.relation_name(), service) # generate username
        password = create_user(user) # get-or-create userschema_user = "{}_schema".format(user)
        schema_password = create_user(schema_user)
       reset_user_roles(user, roles)
        ensure_database(user, schema_user, database)
        pgsql.provide_database(
            service=service,
```

```
host=hookenv.unit private ip(),
   port=get_service_port(),
   database=database,
   state=unitdata.kv().get('pgsql.state'), # master, hot standby, standalone
   user=user,
   password=password,
   schema_user=schema_user,
   schema_password=schema_password,
)
```
## <span id="page-9-0"></span>**2.2 Reference**

class provides.**PostgreSQL**(*relation\_name*, *conversations=None*)

```
ack_roles(*args, **kwargs)
```
Acknowledge that a set of roles have been given to a service's user.

Parameters **service** (*[str](https://docs.python.org/library/functions.html#str)*) – The service which requested the roles, as returned by [requested\\_roles\(\)](#page-10-0).

#### **joined\_changed**()

Handles the relation-joined and relation-changed hook.

Depending on the state of the conversation, this can trigger one of the following states:

•{relation\_name}.database.requested This state will be activated if the remote service has requested a different database name than the one it has been provided. This state should be resolved by calling provide\_database(). See also requested\_databases().

•{relation\_name}.roles.requested This state will be activated if the remote service has requested a specific set of roles for its user. This state should be resolved by calling ack\_roles(). See also requrested\_roles().

#### **previous\_database**(*service*)

Return the roles previously requested, if different from the currently requested roles.

#### **previous\_roles**(*service*)

Return the roles previously requested, if different from the currently requested roles.

#### **provide\_database**(*\*args*, *\*\*kwargs*)

Provide a database to a requesting service.

#### **Parameters**

- **service** (*[str](https://docs.python.org/library/functions.html#str)*) The service which requested the database, as returned by [requested\\_databases\(\)](#page-10-1).
- **host** (*[str](https://docs.python.org/library/functions.html#str)*) The host where the database can be reached (e.g., the charm's private or public-address).
- **port** (*[int](https://docs.python.org/library/functions.html#int)*) The port where the database can be reached.
- **database** (*[str](https://docs.python.org/library/functions.html#str)*) The name of the database being provided.
- **user** (*[str](https://docs.python.org/library/functions.html#str)*) The username to be used to access the database.
- **password** (*[str](https://docs.python.org/library/functions.html#str)*) The password to be used to access the database.
- **schema\_user** (*[str](https://docs.python.org/library/functions.html#str)*) The username to be used to admin the database.
- **schema** password (*[str](https://docs.python.org/library/functions.html#str)*) The password to be used to admin the database.
- **state** (*[str](https://docs.python.org/library/functions.html#str)*) I have no idea what this is for. TODO: Document this better

#### <span id="page-10-2"></span>**requested\_database**(*service*)

Return the database name requested by the given service. If the given service has not requested a specific database name, an empty string is returned, indicating that the database name should be generated.

#### <span id="page-10-1"></span>**requested\_databases**()

Return a list of tuples mapping a service name to the database name requested by that service. If a given service has not requested a specific database name, an empty string is returned, indicating that the database name should be generated.

Example usage:

```
for service, database in pgsql.requested_databases():
   database = database or generate_dbname(service)
   pgsql.provide_database(**create_database(database))
```
#### <span id="page-10-0"></span>**requested\_roles**(*service=None*)

Return the roles requested by all or a single given service.

- Parameters **service** (*[str](https://docs.python.org/library/functions.html#str)*) The name of a service requesting roles, as provided by either requested\_roles() (with no args) or requested\_databases().
- Returns If no service name is given, then a list of (service, roles) tuples are returned, mapping service names to their requested roles. If a service name is given, a list of the roles requested for that service is returned.

Example usage:

```
for service, roles in pgsql.requested_roles():
   set_roles(username_from_service(service), roles)
   pgsql.ack_roles(service, roles)
```
**CHAPTER 3**

**Indices and tables**

- <span id="page-12-0"></span>• genindex
- modindex
- search

#### Index

# A

ack\_roles() (provides.PostgreSQL method), [6](#page-9-1)

# C

change\_database\_name() (requires.PostgreSQLClient method), [3](#page-6-3)

connection\_string() (requires.PostgreSQLClient method), [4](#page-7-0)

# D

database() (requires.PostgreSQLClient method), [4](#page-7-0)

# H

host() (requires.PostgreSQLClient method), [4](#page-7-0)

# J

joined\_changed() (provides.PostgreSQL method), [6](#page-9-1)

# P

password() (requires.PostgreSQLClient method), [4](#page-7-0) port() (requires.PostgreSQLClient method), [4](#page-7-0) PostgreSQL (class in provides), [6](#page-9-1) PostgreSQLClient (class in requires), [3](#page-6-3) previous\_database() (provides.PostgreSQL method), [6](#page-9-1) previous\_roles() (provides.PostgreSQL method), [6](#page-9-1) provide\_database() (provides.PostgreSQL method), [6](#page-9-1)

# R

request\_roles() (requires.PostgreSQLClient method), [4](#page-7-0) requested\_database() (provides.PostgreSQL method), [7](#page-10-2) requested\_databases() (provides.PostgreSQL method), [7](#page-10-2) requested\_roles() (provides.PostgreSQL method), [7](#page-10-2)

# S

schema\_password() (requires.PostgreSQLClient method), [4](#page-7-0) schema\_user() (requires.PostgreSQLClient method), [4](#page-7-0)

# $\cup$

user() (requires.PostgreSQLClient method), [4](#page-7-0)